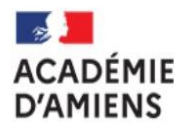

Liberté Égalité

Fraternité

## Enseignements artistiques et Action culturelle

DSDFN de la Somme

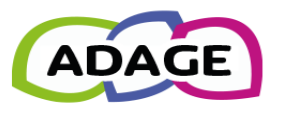

## Application dédiée à la généralisation de l'EAC

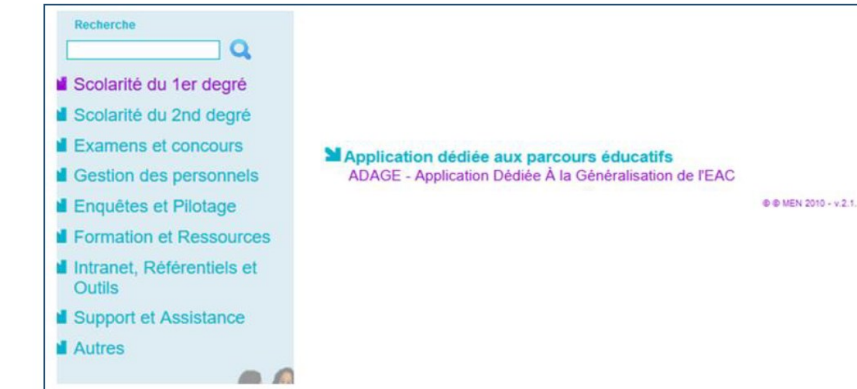

Pour vous connecter à ADAGE :

- Ouvrez l'intranet académique (ARENA)
- Renseignez vos identifiant et mot de passe
- Choisissez le domaine « Scolarité du 1er degré » ou « Scolarité du 2<sup>nd</sup> degré »
- Cliquez sur « ADAGE Application Dédiée À la Généralisation de l'EAC » dans la rubrique
- « Application dédiée aux parcours éducatifs »

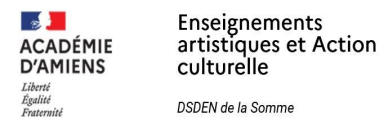

## Page d'accueil de l'application :

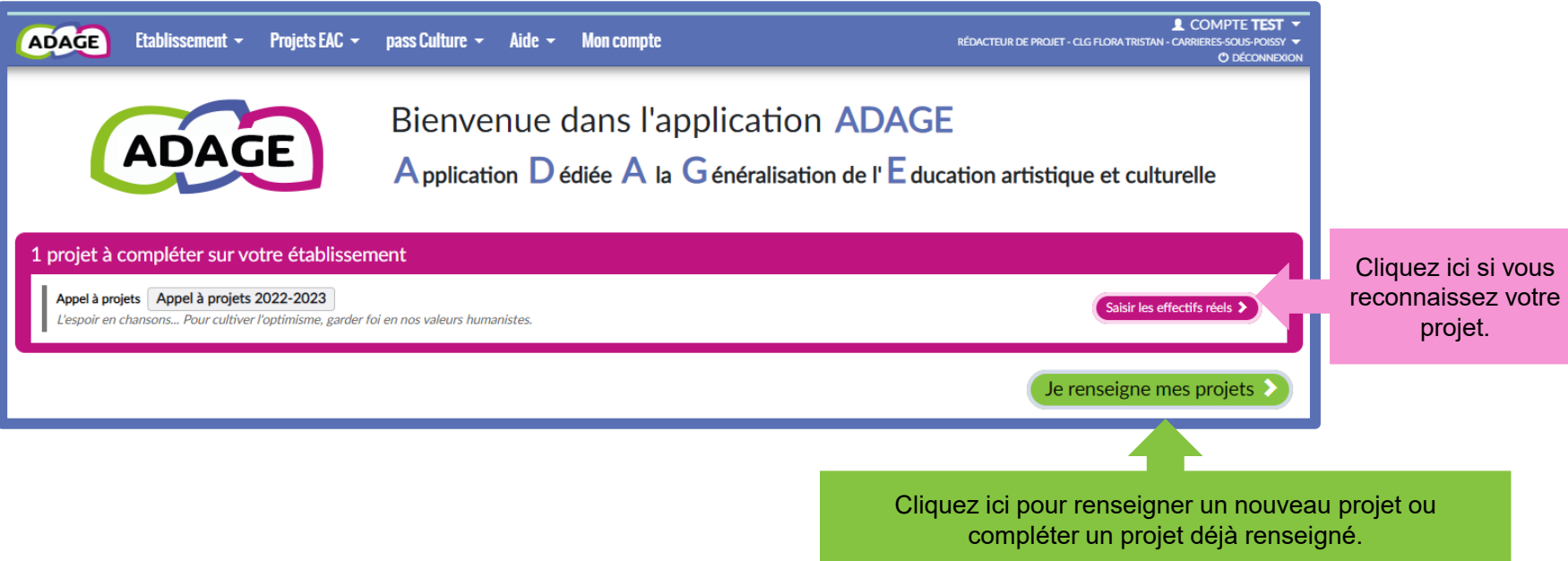

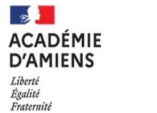

Enseignements artistiques et Action culturelle

DSDEN de la Somme

Le volet culturel du projet d'école ou du projet d'établissement regroupe l'ensemble des projets d'éducation artistique et culturelle portés par les équipes pédagogiques de l'école ou de l'établissement.

Il vous permet de prendre connaissance de toutes les initiatives au sein de votre école.

Les informations renseignées alimentent les attestations individuelles des parcours EAC des élèves.

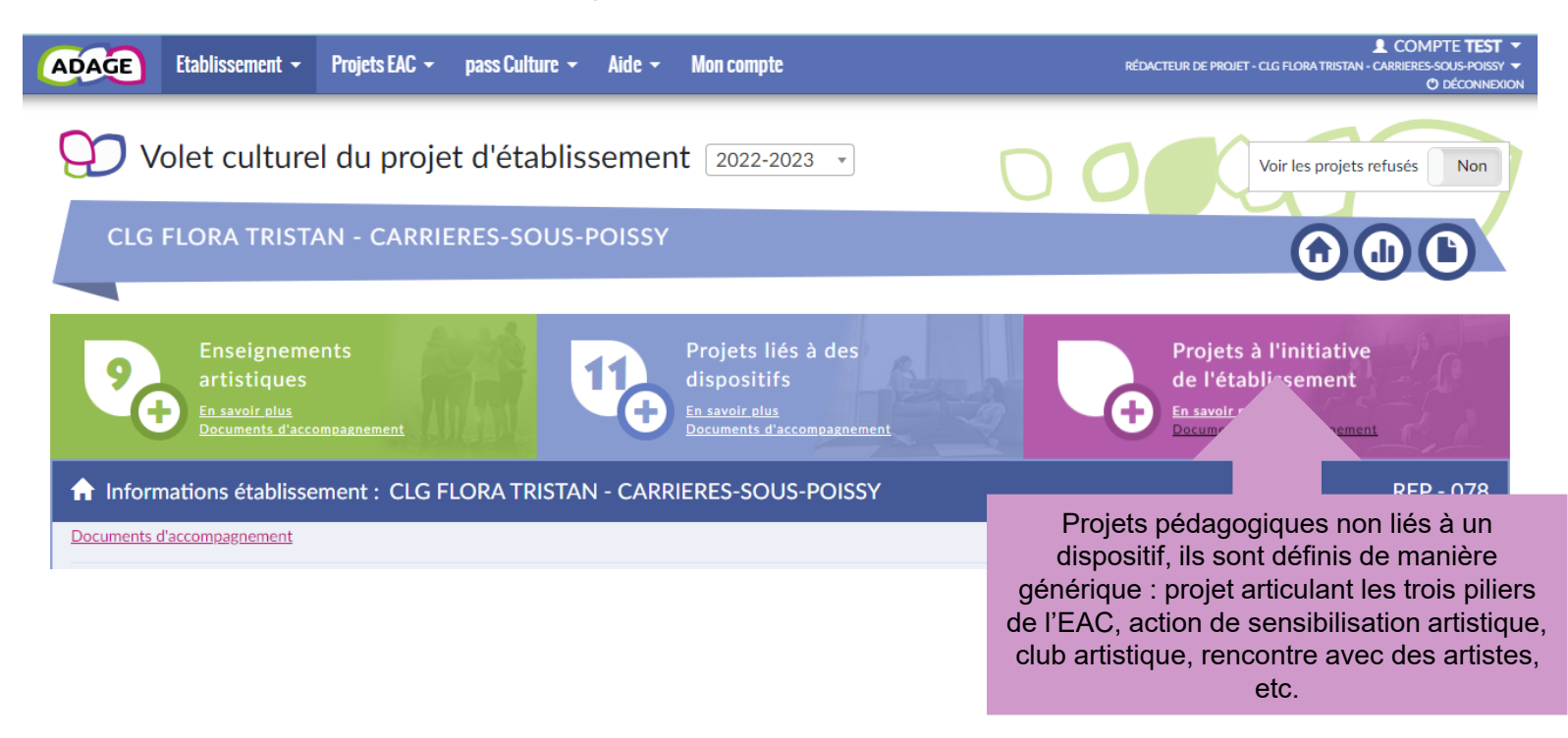

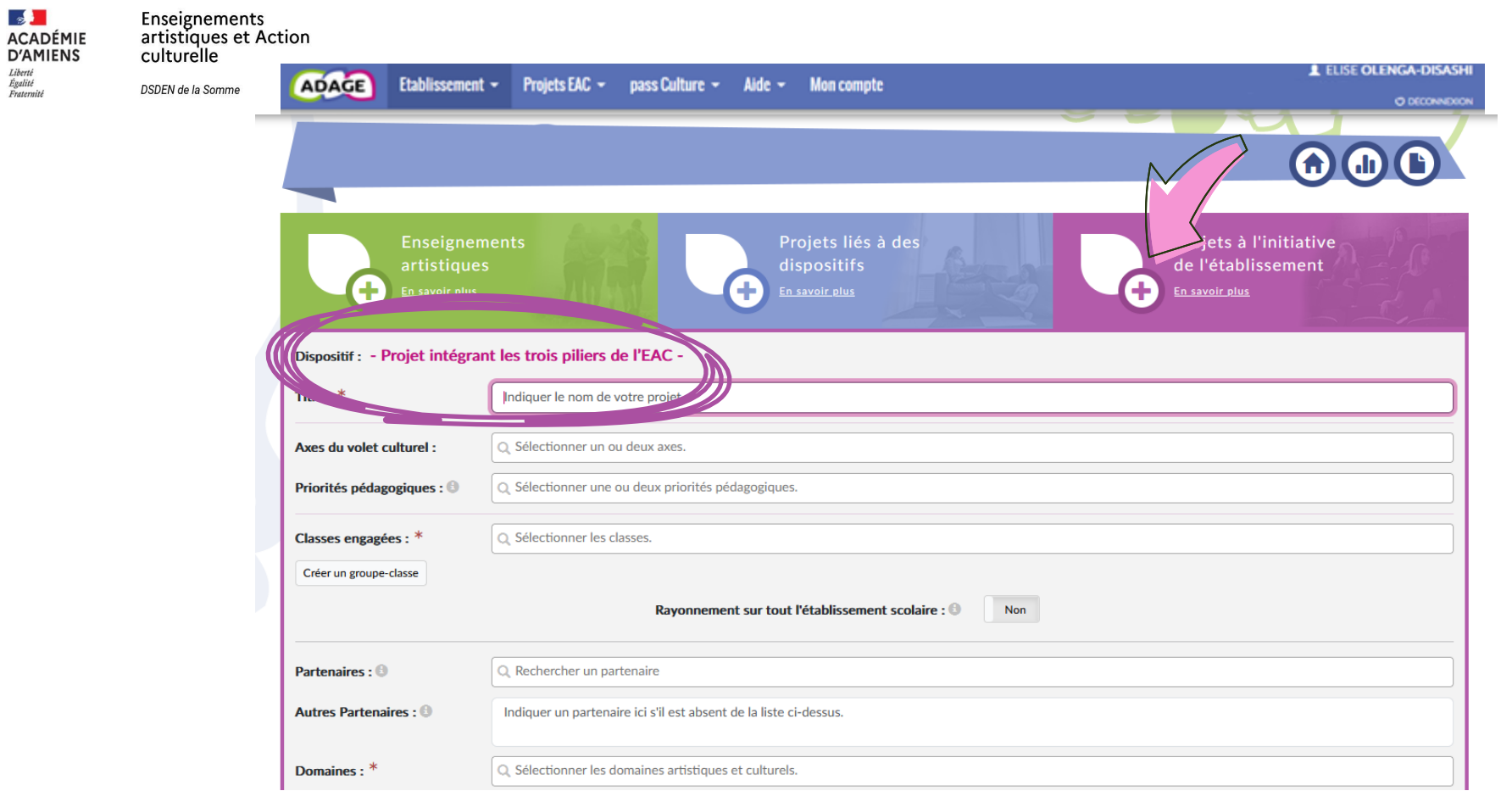

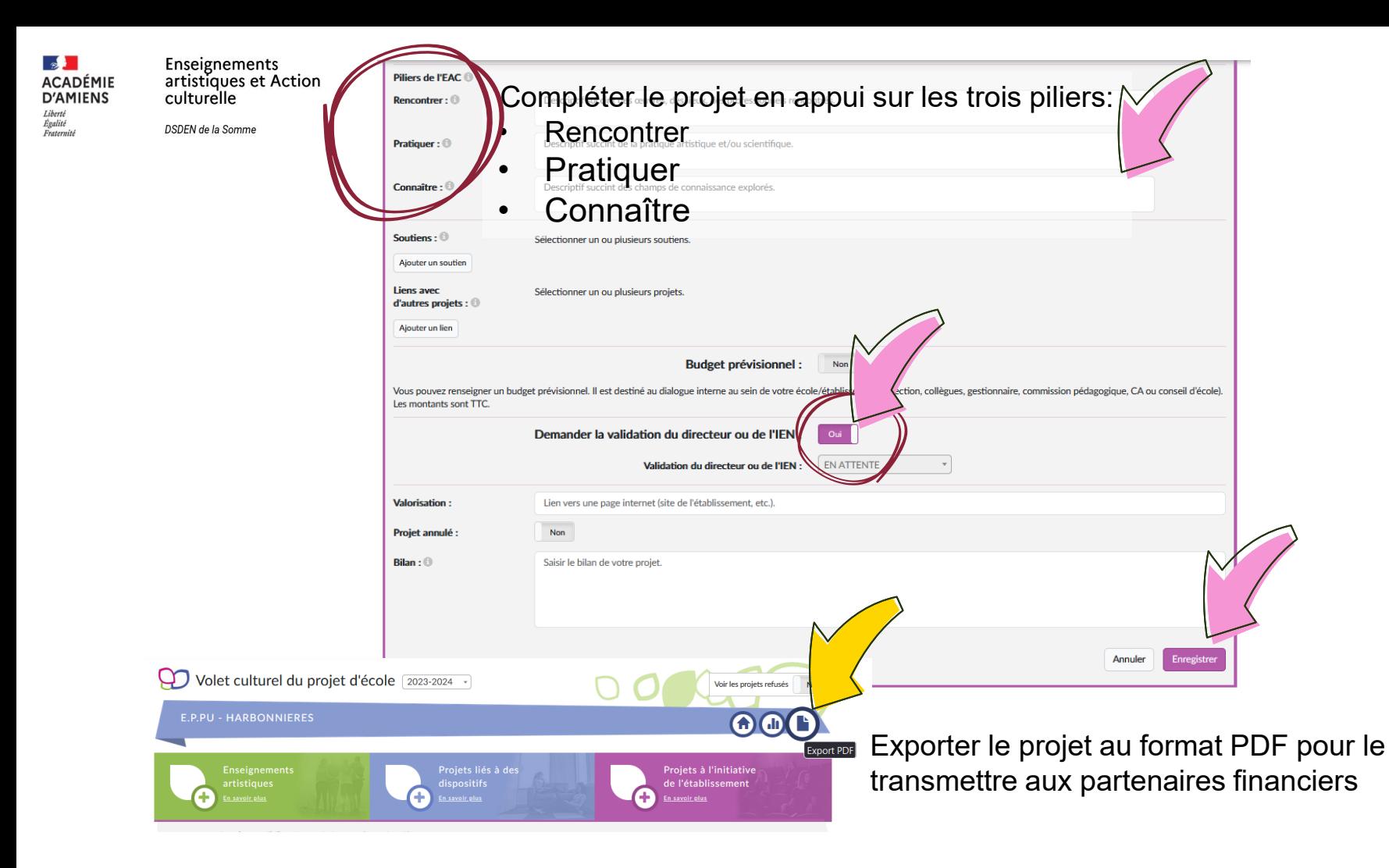

Enseignements artistiques et Action culturelle

DSDEN de la Somme

**ACADÉMIE** 

**D'AMIENS** Liberté Égalité<br>Fraternité

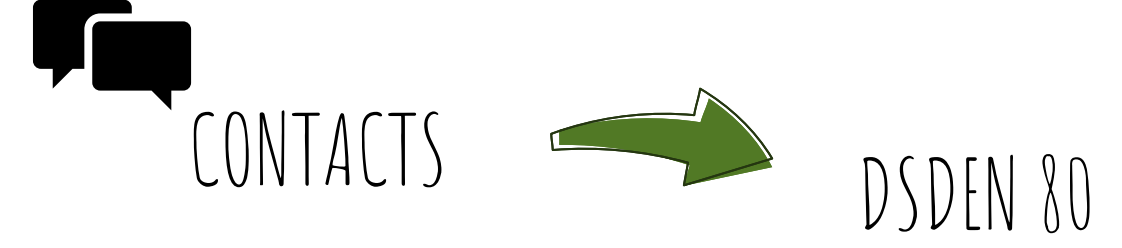

Conseillers pédagogiques départementaux :

DEGAUGUE Gaëlle cparts80 @ac-amiens.fr ; OLENGA Elise cp2arts80@ac-amiens.fr ; DUFLOS Sylvie cp2musique80@ac-amiens.fr WIMART Yann cp1musique80@ac-amiens.fr

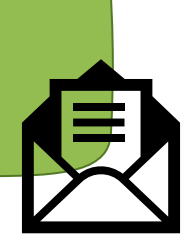